ФЕДЕРАЛЬНОЕ ГОСУДАРСТВЕННОЕ АВТОНОМНОЕ ОБРАЗОВАТЕЛЬНОЕ УЧРЕЖДЕНИЕ ВЫСШЕГО ОБРАЗОВАНИЯ

### «**БЕЛГОРОДСКИЙ ГОСУДАРСТВЕННЫЙ НАЦИОНАЛЬНЫЙ ИССЛЕДОВАТЕЛЬСКИЙ УНИВЕРСИТЕТ**» **(НИУ «БелГУ»)**

### ФАКУЛЬТЕТ ГОРНОГО ДЕЛА И ПРИРОДОПОЛЬЗОВАНИЯ КАФЕДРА ГЕОГРАФИИ, ГЕОЭКОЛОГИИ И БЕЗОПАСНОСТИ ЖИЗНЕДЕЯТЕЛЬНОСТИ

### **ПОСТРОЕНИЕ МОРФОМЕТРИЧЕСКИХ КАРТ НА ОСНОВЕ ДАННЫХ ЦМР**

Выпускная квалификационная работа обучающегося по направлению подготовки 05.03.03 Картография и геоинформатика очной формы обучения, группы 81001407 Коваленко Ивана Евгеньевича

> Научный руководитель: к.г.н., доцент Дроздова Е.А.

БЕЛГОРОД 2018

# СОДЕРЖАНИЕ

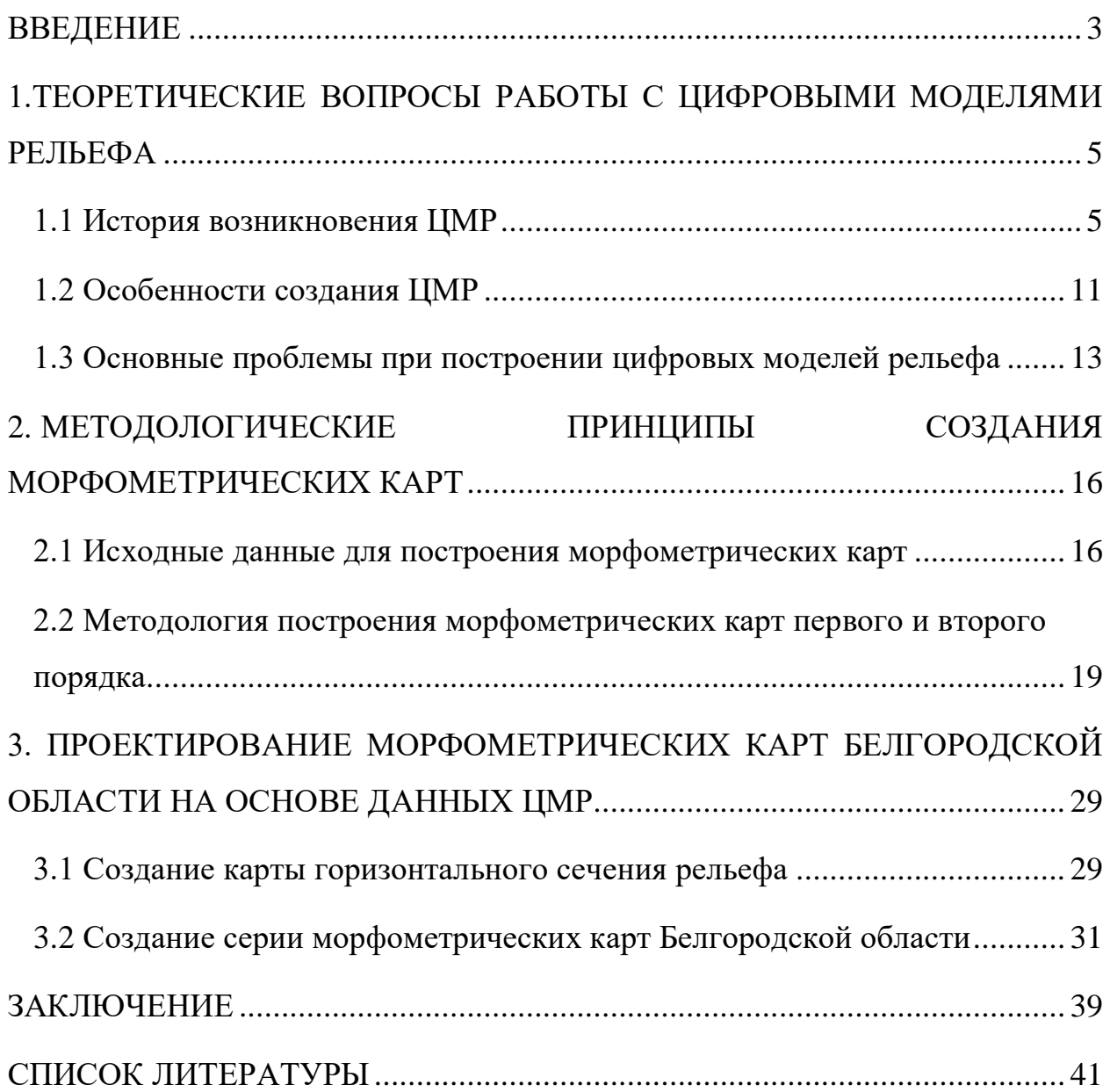

#### ВВЕДЕНИЕ

<span id="page-2-0"></span>Перспективные морфометрические карты - один из самых наглядных и понятных широкому кругу читателей видов картографической продукции. Такие карты практически без помощи легенды позволяют передать информацию о местности и ее свойствах. Трехмерные карты составляются и оформляются по совершенно разным технологиям: от рукописных до полностью автоматизированных. Но чаще всего - это интерактивная работа, сочетающая в себе возможности современных графических и ГИСприложений с пониманием человека о том, какой продукт необходимо получить в результате работы. Поэтому целью данной работы является не столько разработка перспективной карты, сколько нахождение оптимальной технологии создания таких карт для территории Белгородской области. Получение морфометрических карт не является сложной задачей, если картограф обладает исходными данными и соответствующим программным обеспечением. Вель. преимущество ГИС-технологий главное нал картографическими, заключается в возможности создания пространственной модели сразу в трех измерениях.

Цель работы - найти применение цифровым моделям рельефа в процессе создания морфометрических карт при помощи ГИС-приложений и данных дистанционного зондирования Земли.

Задачи:

 $1<sub>1</sub>$ Ознакомиться с особенностями построения цифровых моделей рельефа.

2. Рассмотреть методологию построения морфометрических карт первого и второго порядка.

3. Разработать серию морфометрических карт Белгородской области.

 $\overline{4}$ Сделать статистический анализ по картам плановой и профильной кривизны рельефа Белгородской области.

Объект изучения - рельеф Белгородского района.

Предмет изучения – применение цифровых данных о рельефе местности для построения морфометрических карт.

В качестве исходного материала использовались материалы теоретического изучения моделирования рельефа, морфометрического картографирования, данные космической съемки свободного доступа, фондовые материалы и данные о рельефе земной поверхности.

Методическая база исследования включила в себя научно-поисковый, картографический, информационный, сравнительно-географический, геоинформационный и программный методы.

# <span id="page-4-0"></span>1.ТЕОРЕТИЧЕСКИЕ ВОПРОСЫ РАБОТЫ С ЦИФРОВЫМИ МОДЕЛЯМИ РЕЛЬЕФА

#### 1.1 История возникновения ЦМР

<span id="page-4-1"></span>Изображение рельефа издавна интересовало людей. На древнейших картах крупные формы рельефа отображались как неотъемлемая составляющая ландшафта и как элемент ориентирования. Первым способом отображения рельефа были перспективные знаки, показывающие горы и холмы; однако еще с восемнадцатого столетия началась активная разработка новых, все более сложных способов. Перспективный способ с штриховой прорисовкой представлен на карте Пиренейских гор (1730 г.). Цвет для оформления пластики рельефа впервые был применен в Атласе кампании российских войск в Швейцарии (1799 г.). Первоначальные опыты по созданию ЦМР относятся к самым ранним этапам развития геоинформатики и автоматизированной картографии первой половины 1960-х гг. Одна из первых цифровых моделей рельефа местности была составлена в 1961 г. на кафедре картографии военно-инженерной академии в США. В дальнейшем были разработаны методы и алгоритмы решения различных задач, созданы мощные программные средства моделирования, крупные национальные и глобальные массивы сведений о рельефе, накоплен навык решения разнообразных научных и прикладных задач, в частности, большое развитие получило применение ЦМР для военных целей [2].

DEM (digital elevation model) – это цифровая модель или же трехмерное представление поверхности рельефа, полученное на основе данных о высотах местности. Основные методы создания DEM модели: с помощью интерполированных поверхностей (grid), и при помощи аппроксимации поверхности элементарными треугольниками - метод TIN [4].

Одним из первых пакетов программ, в котором была реализована возможность многочисленного ввода различных слоёв растровых ячеек, был пакет GRID (перевод с англ. - решетка, сетка, сеть), разработанный в конце 1960-х гг. в Гарвардской лаборатории машинной графики и пространственного анализа (США). В современном ГИС-пакете ArcGIS растровая модель пространственных данных также носит название GRID. В другой распространенной программе для расчёта ЦМР - Surfer регулярная сеть высот также именуется GRID, файлы такой ЦМР имеют формат GRD, а расчёт подобной модели называется Gridding (рис. 1.1). При создании регулярной сети высот (GRID) важно учитывать плотность сетки, что определяет её пространственное разрешение. Чем меньше выбранный шаг, тем точнее ЦМР.

\n
$$
+^{451} +^{454} +^{457} +^{459} +^{458}
$$
\n

\n\n $+^{453} +^{455} +^{456} +^{461} +^{461}$ \n

\n\n $+^{454} +^{459} +^{458} +^{465} +^{467}$ \n

\n\n $+^{456} +^{460} +^{462} +^{473} +^{469}$ \n

\n\n $+^{458} +^{462} +^{464} +^{469} +^{469} +^{465}$ \n

Рис. 1.1 Интерполирования модель поверхности (grid) [26]

Чем больше пространственное разрешение модели, тем выше количество узлов сетки, следовательно, больше времени требуется на расчет ЦМР и больше места на диске. Например, при уменьшении шага сетки в 2 раза объём компьютерной памяти, требуемой для хранения модели, возрастает в 4 раза. Таким образом следует, что надо найти баланс. К примеру, стандарт на ЦМР Геологической съемки США, созданный для Национального цифрового картографического банка данных, различает цифровую модель рельефа, как регулярный массив высотных отметок в узлах решетки 30х30 м для карты масштаба 1:24 000. Путем интерполяции, аппроксимации, сглаживания и иных трансформаций к растровой модели могут быть приведены ЦМР всех иных типов [7].

Среди нерегулярных сеток, зачастую, используется треугольная сеть неправильной формы - модель TIN. Она была разработана в начале 1970-х гг. как простой способ построения поверхностей на основе набора неравномерно расположенных точек. В 1970-е гг. было создано несколько вариантов данной системы, коммерческие системы на базе TIN стали появляться в 1980-е гг., как приложения для построения горизонталей. Модель TIN используется для цифрового моделирования рельефа, при этом узлам и ребрам треугольной сети соответствуют исходные и производные атрибуты цифровой модели. При построении TIN-модели дискретно расположенные точки соединяются линиями, образующими треугольники [6].

В пределах каждого треугольника модели TIN поверхность обычно представляется плоскостью. Поскольку поверхность каждого треугольника задается высотами трех его вершин, применение треугольников обеспечивает каждому участку мозаичной поверхности точное прилегание к смежным участкам (рис. 1.2).

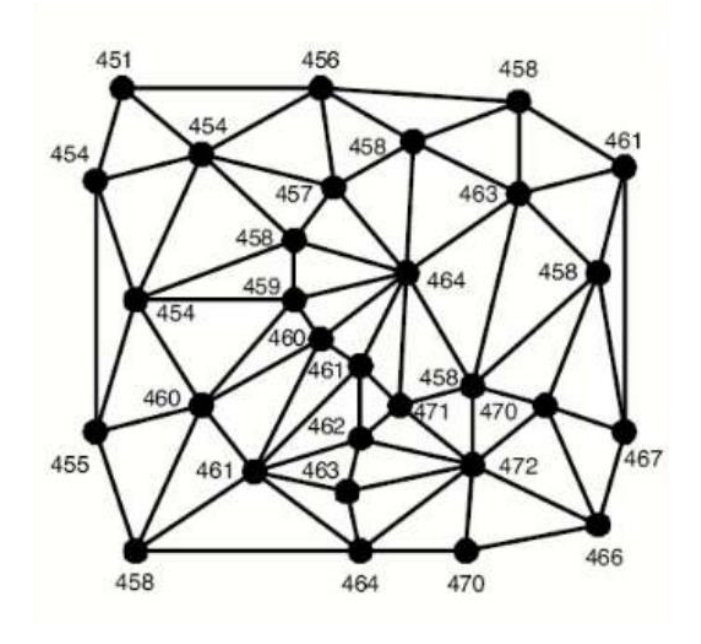

Рис. 1.2 Триангуляционная нерегулярная сетка [26]

Это обеспечивает непрерывность поверхности при нерегулярном расположении точек.

Так как, и модель GRID, и модель TIN получили широкое географических системах распространение  $\overline{B}$ информационных  $\mathbf{M}$ поддерживаются многими видами ГИС-пакетов, то необходимо знать достоинства и недостатки каждой модели, чтобы правильно выбрать формат хранения данных о рельефе. В качестве плюсов модели GRID следует отметить простоту и скорость её компьютерной обработки, что связано с растровой основой модели. Устройства вывода, такие как мониторы, принтеры, плоттеры и пр., для создания изображений используют наборы точек, т.е. также имеют растровый формат. Поэтому изображения GRID легко и быстро выводятся на такие устройства. На компьютерах легко выполнить расчёт для представления отдельных квадратов регулярной сети высот с помощью точек или видеопикселов устройств вывода [11].

Благодаря своей растровой структуре модель GRID позволяет сгладить моделируемую поверхность и избежать резких граней и выступов. Но в этом кроется и недостаток модели, т.к. при моделировании рельефа горных районов (особенно молодых - например, альпийской складчатости), с обилием крутых склонов и остроконечных вершин, возможна потеря и размывание структурных линий рельефа, и искажение общей картины. В подобных случаях требуется увеличение пространственного разрешения модели (шага сетки высот), что чревато резким ростом объёма компьютерной памяти, необходимой для хранения ЦМР. Вообще, как правило, модели GRID занимают больше места на диске, чем модели TIN. Чтобы ускорить отображение больших по объёму цифровых моделей рельефа применяются различные подходы, из которых наиболее популярный - построение так называемых пирамидальных слоёв, позволяющих при разных масштабах использовать различные уровни детализации изображения [1].

Таким образом, модель GRID идеально подходит для отображения географических (геологических) объектов или явлений, свойства которых

плавно изменяются в пространстве (рельеф равнинных территорий, температура воздуха, атмосферное давление, пластовое давление нефти и т.п.). Как было отмечено выше, недостатки модели GRID проявляются при моделировании рельефа молодых горообразований. Особенно плачевная ситуация с использованием регулярной сети высотных отметок складывается, если на моделируемой территории чередуются обширные выровненные участки, с участками уступов и обрывов, имеющими резкие перепады высот, как, например, в широких разработанных долинах крупных равнинных рек. В таком случае на большей части моделируемой территории будет избыточность информации, т.к. узлы сетки GRID на плоских участках будут иметь одни и те же высотные значения. Но на участках крутых уступов рельефа размер шага сетки высот может оказаться слишком большим, а, соответственно, пространственное разрешение модели - недостаточным для передачи характеристик рельефа [2].

Подобных недостатков лишена модель TIN. Поскольку используется нерегулярная сеть треугольников, то плоские участки моделируются маленьким числом больших треугольников, а на участках крутых уступов, там, где необходимо детально показать все грани рельефа, поверхность отображается большим количеством маленьких треугольников. Это позволяет более рационально использовать возможности оперативной и постоянной памяти компьютера, для хранения модели.

К количеству недостатков TIN-модели следует отнести огромные затраты компьютерных ресурсов на обработку модели, что существенно замедляет отображение ЦМР на экране монитора и вывод на печать, так как, при этом требуется растеризация. Одним из способов решения этой проблемы может быть введение «гибридных» моделей, сочетающих структурные линии TIN и способ отображения в виде регулярного набора точек. Ещё один существенный недостаток модели TIN - «эффект террас», выражающийся в появлении так называемых «псевдо-треугольников» - плоских участков, в заведомо невозможной геоморфологической ситуации (например, по линии днища V-образных долин). Один из главных факторов - небольшое расстояние между точками цифровой записи горизонталей, в сравнении с промежутками между самими горизонталями, что свойственно для большинства типов рельефа в их картографическом изображении.

«Псевдотреугольники» возникают там, где все три вершины треугольника лежат на одной горизонтали. Появление таких морфологических артефактов нарушает морфографию и морфометрию моделируемого рельефа и снижает точность и качество самой модели и ее производных. Один из способов значительного улучшения качества и морфологического правдоподобия ЦМР состоит в расширении модели TIN путем ее структурирования - введения в нее сети тальвегов, водоразделов и линий перегибов и разрывов (бровок, уступов террас и т.п.) [7].

Регулярные (растровые) модели нашли свое применение в глобальных цифровых моделях рельефа (например, проект Shuttle Radar Topography Mission (SRTM) - цифровая модель рельефа практически всей Земли, полученная методом радиолокационной съемки со спутника), а также государственных и региональных моделях (например, национальная ЦМР США в формате OEM) (рис. 1.3).

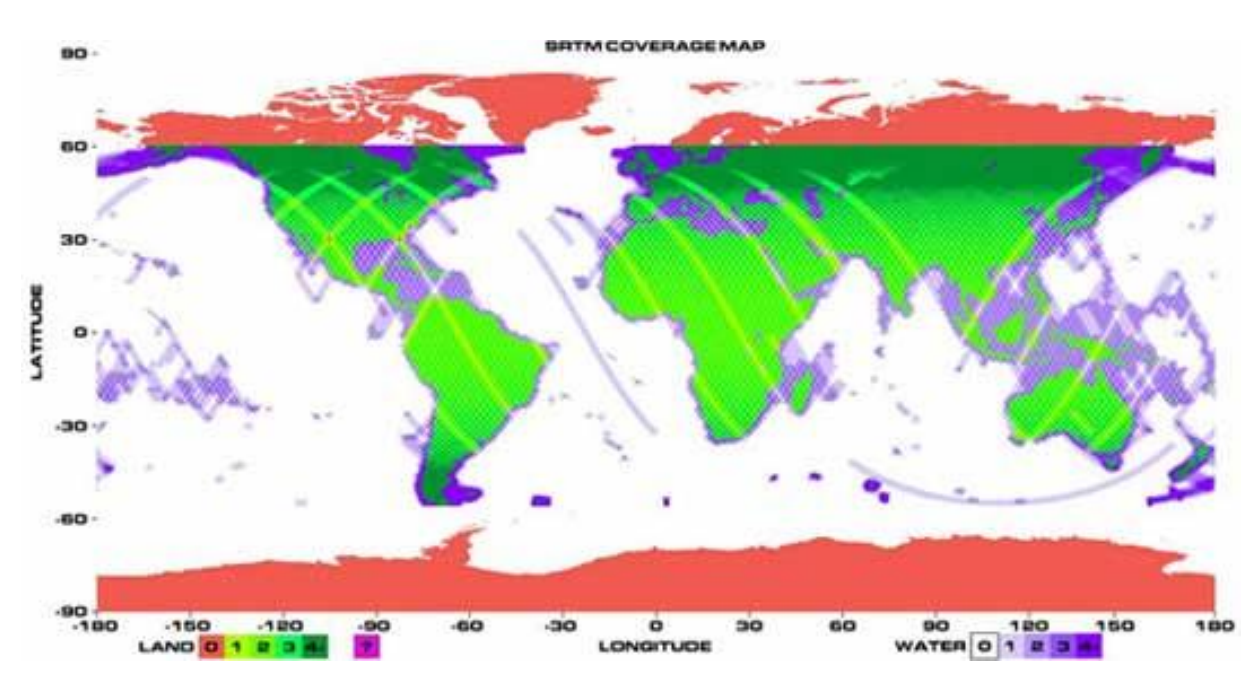

Рис. 1.3 SRTM-модель Земли [26]

Таким образом, основными видами данных для создания ЦМР являются данные, полученные в

собой сеть треугольников - элементов триангуляции Делоне ходе радиолокационной спутниковой съемки, а так же модели формата GRID и TIN.

#### 1.2 Особенности создания ЦМР

<span id="page-10-0"></span>Нерегулярные цифровые модели рельефа строятся, как правило, в виде TIN-поверхностей, которые представляют триангуляции Делоне - это построение на основе дискретного множества точек такой сети треугольников, которая отвечала бы сформулированной теоремой Делоне о пустом шаре. В приложении к двухмерному пространству она формулируется следующим образом: система взаимосвязанных неперекрывающихся треугольников имеет наименьший периметр, если ни одна из вершин не попадает внутрь ни одной из окружностей, описанных вокруг образованных треугольников.

Важными свойствами триангуляции в приложении к построению ЦМР является правило: если никакие четыре точки не лежат на одной окружности, то триангуляция Делоне единственна и не зависит от алгоритмов её построения; триангуляция Делоне максимизирует минимальный угол среди всех углов построенных треугольников, тем самым избегаются "узкие" треугольники (рис 1.4).

образом Образовавшиеся таким треугольники максимально приближаются к равносторонним, а каждая из сторон образовавшихся треугольников из противолежащей вершины видна под максимальным углом из всех возможных точек соответствующей полуплоскости [6].

Существуют два основных варианта построения триангуляции Делоне в пространстве. В первом случае окружность заменяется на сферу, однако Наибольшее данный вариант является сложным  $\overline{M}$ трудоемким. распространение цифровых рельефа получил  $c\pi$  0  $c\pi$  $\overline{B}$ моделях проецирования, который заключается в следующем. Полагая, что точки (их

высоты) представляют собой значения однозначной функции поверхности, т.е. каждой паре плановых координат соответствует не более одного значения высоты, можно построить эффективную триангуляцию Делоне для проекций точек на плоскость XYXY. Восстанавливая затем ZZ-значения точек, получим трехмерную модель поверхности. Задание высот в вершинах триангуляции определяет систему пространственных треугольников - простейшую кусочнолинейную поверхность [4].

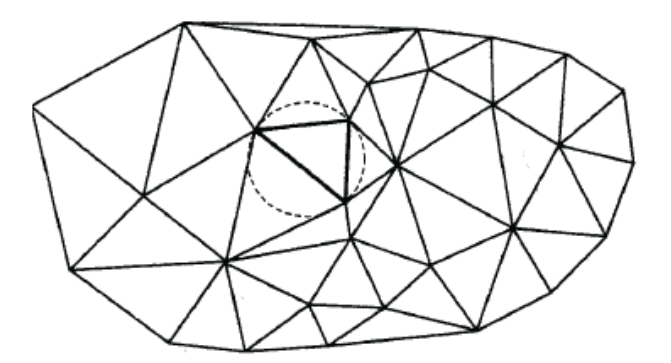

Рис 1.4 Триангуляция Делоне [27]

Регулярное (растровое) представление цифровой модели рельефа подразумевает использование для описания земной поверхности матрицы высот, каждому узлу которой соответствует значение высоты. В зависимости от способа вычисления высот поверхности в пространстве между точками различают «решеточную» (от англ. lattice) и «ячеистую» (от англ. grid) модели. В первой из них значения интерполируются по значениям высот в нескольких соседних точках, вторая модель рассматривает эти точки как центры ячеек с постоянным значением высоты (по сути это тоже интерполяция, правда довольно простая - по значению высоты в одной ближайшей точке).

Элементы матрицы имеют квадратную форму, при этом размер элемента определяет пространственное разрешение растровой модели.

Основными преимуществами растровой модели рельефа является простая структура хранения данных, обеспечивающая высокую производительность при анализе и обработке поверхности.

К недостаткам регулярной модели можно отнести:

- неоднозначность при интерполировании высот;

- генерализация структуры исходных данных.

Каждая из рассмотренных моделей имеет свои преимущества и недостатки, поэтому в процессе подготовки к созданию ЦМР необходимо учитывать их особенности построения и обработку полученных данных [5].

<span id="page-12-0"></span>1.3 Основные проблемы при построении цифровых моделей рельефа

Основные проблемы, возникающие при разработке технологии построения ЦМР:

1. Для получения ЦМР на современных средствах - цифровых фотограмметрических станциях предусматривается обработка материалов аэрофото- и космоснимков посредством измерения стереоскопических моделей, созданных по стереопарам цифровых снимков. Особенностями такой обработки являются:

- выполнение измерений на дисплее, а не на фотограмметрическом изображении, как это было в оптико-механических или аналитических приборах;

измерительный процесс - стереоскопическое визирование является дискретным, измерительная марка перемещается по экрану дисплея с шагом равным пикселу экрана.

Вопросы точности измерений трехмерных видеосцен практически не отражены в литературе. Причина этого, очевидно, в том, что массового, широкого использования видеосцены пока не нашли [19].

Анализ программных средств показал, что ряд программных средств не имеет функций для измерения координат точек видеосцены (нет шкалы координат или измерительной марки). В некоторых программных пакетах измерительная марка перемещается с фиксированным (заданным) шагом, что затрудняет фиксацию с необходимой точностью. Очевидно предположить, что точность трехмерных видеосцен будет характеризоваться совместным влиянием погрешностей исходных ЦМР, а также погрешностей, привносимых выбранным алгоритмом создания цифровой модели рельефа, погрешностей выбранного алгоритма построения трехмерной видеосцены, а также параметров используемого персонального компьютера [21].

2. Точное в геометрическом отношении изображение местности достигается только при одинаковых горизонтальном и вертикальном масштабах изображения. Для более наглядного изображения местности допускается увеличение вертикального масштаба по отношению к горизонтальному. Выбор этого соотношения будет зависеть от назначения модели местности, горизонтального масштаба, размеров изображения и характера рельефа местности. В значения ограниченного ряда коэффициентов для выбора вертикального масштаба при построении моделей местности с горизонтальным масштабом 1:50 000 и крупнее для трех типов рельефа местности. При этом возникает проблема учета ошибок, привносимых этой разномасштабностью [16].

3. В зависимости от назначения трехмерной видеосцены нагрузка элементов содержания и объектов будет различной. Возникает проблема определения и обоснования необходимого и достаточного уровня детализации объектового состава. Должны быть разработаны критерии отбора и обобщения для показа объектов, обязательных на трехмерной видеосцене. Обозначенные выше проблемы не претендуют на полный их перечень. Однако, разработка технологии построения измерительных трехмерных видеосцен по данным ЦМР, полученным в соответствии с принятыми условиями, требует исследований по вышеперечисленным проблемам в первую очередь [20].

Со времени первого использования ЦМР прошло довольно много времени и алгоритмы анализа продвинулись далеко вперед, но проблема получения и обработки исходных данных для анализа рельефа по-прежнему является одной из непростых и вместе с тем весьма перспективных.

# <span id="page-15-0"></span>2. МЕТОДОЛОГИЧЕСКИЕ ПРИНЦИПЫ СОЗДАНИЯ МОРФОМЕТРИЧЕСКИХ КАРТ

2.1 Исходные данные для построения морфометрических карт

<span id="page-15-1"></span>Основным способом получения GRID и TIN моделей является дешифрирование по топографическим и гипсометрическим картам.

Топографические и гипсометрические карты совмещают в себе все основные морфографические и морфометрические характеристики, которые могут быть получены при составлении специальных карт [19].

В платформенных равнинных условиях с резко выраженным рельефом для морфометрического анализа лучше всего пользоваться картами в масштабе 1:100000, с сечением рельефа через 20 м. В условиях слабо расчлененного рельефа, при наличии небольших абсолютных и относительных высот, лучше всего использовать карты масштаба 1:50000 или даже 1:25000, с сечением рельефа соответственно через 10 и 5 м.

Для морфометрических работ лучше всего пользоваться картами последних лет издания. При этом стоит выбирать карты, составленные по более крупномасштабным источникам, перед картами, составленными по съемкам того же масштаба. Наиболее точными картами масштаба 1:100000 являются карты, составленные по картам масштаба 1:25000 или 1:10000, на которых рельеф нарисован по аэрофотоснимкам стереоскопическим методом. Карты, на которых рельеф нарисован с применением мензулы и кипрегеля, менее точны. На них иногда наблюдаются пропуски небольших долин и несколько субъективный рисунок горизонталей [4].

Точность изображения рельефа по высоте для углов наклона, не превышающих 5°, составляет четверть сечения горизонталей. Таким образом, точность рисовки горизонталей на карте масштаба 1:100000 при сечении рельефа в 20 метров равна 5 метрам. Для карт масштаба 1:50000 и 1:25000, при сечении рельефа соответственно в 10 и 5 метров, точность рисовки горизонталей будет 2,5 и 1,25 м. При больших углах наклона точность рисовки горизонталей уменьшается.

На топографических картах масштаба 1:100000 или 1:50000 формы рельефа, имеющие в длину несколько десятков метров или занимающие в плане площади в несколько сот квадратных метров, обычно не изображаются.

При помощи космоснимков с разрешением от 10 до 25 метров, в зависимости от площади исследуемой, территории проверяется точность отображения форм микрорельефа на топографических картах.

После дешифрирования создаются модели TIN и GRID. Для создания TIN-модели необходим набор полилиний или точек, с заданными атрибутами (рис 2.1). Например, что бы в ArcMap создать поверхность формата TIN необходимо воспользоваться утилитой Create TIN, взятой из набора 3D Analyst [7].

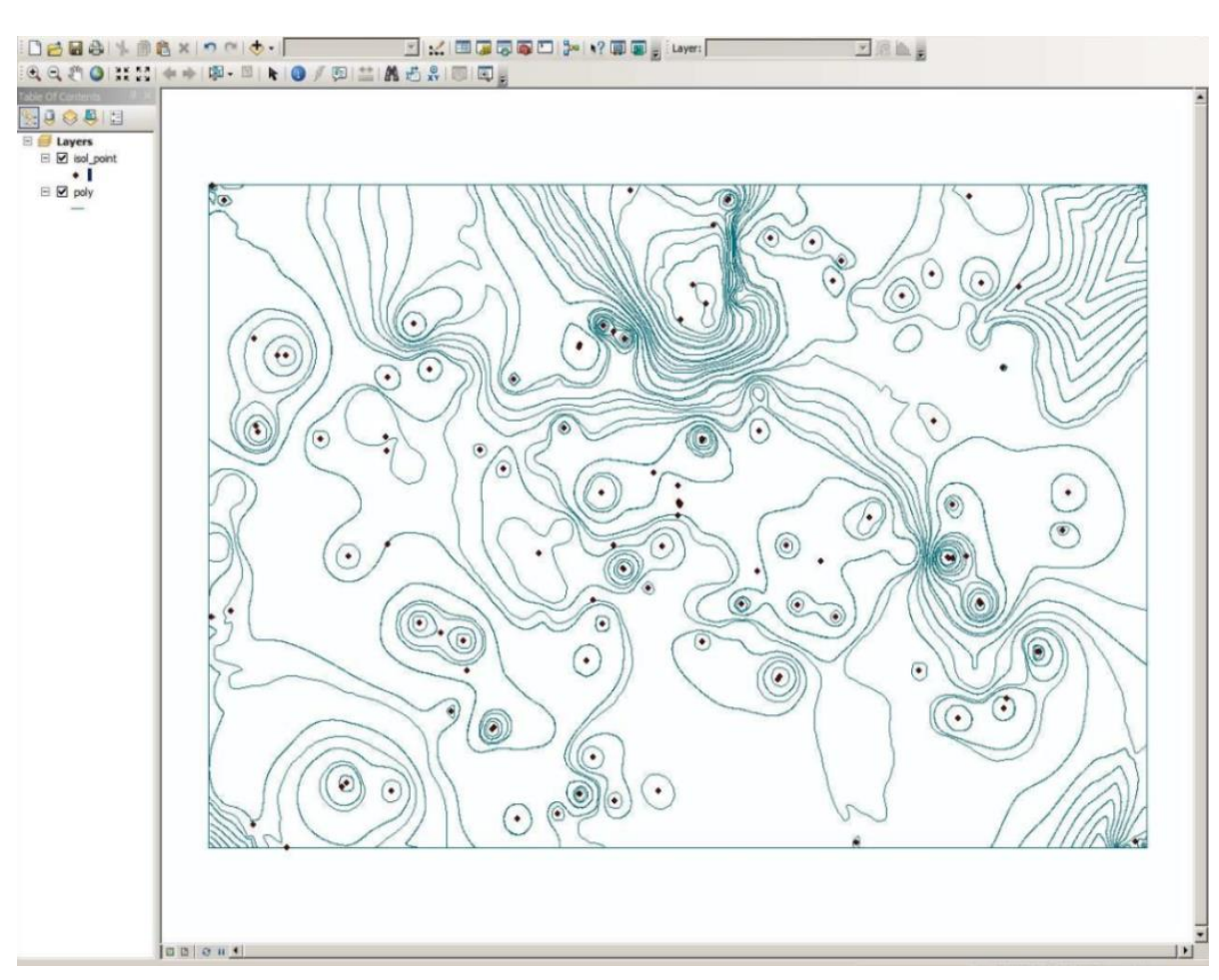

Рис 2.1 Необходимый набор данных для создания DEM-модели [27]

Для получения модели рельефа в формате grid необходим набор изолиний, характеризующий параметр Z (например, высоту). Существует несколько способов создания GRID:

Метод сплайновой интерполяции (spline) рассчитывает значения ячеек grid на основе математической функции, минимизируя кривизну поверхности, рассчитывая наиболее ровную поверхность, проходящую через все точки измерений. Существует два метода сплайна: натяжение (Tension) и регуляризация (Regularized). Метод регуляризации создает гладкую поверхность, значения которой могут выходить за пределы широты значений замеров. Метод натяжения меняет жесткость поверхности в зависимости от характера моделируемого объекта. Он создает менее ровную поверхность, значения в которой ближе к рамкам широты, полученных замеров [11].

Метод обратно взвешенных расстояний (ОВР) – Inverse Distance Weighted (IDW) – рассчитывает значения ячеек по среднему от суммы значений точек замеров, находящихся вблизи каждой ячейки. Чем ближе точка находится к центру исследуемой ячейки, тем больший вес, или влияние, имеет ее значение в ходе вычисления среднего. В интерполировании растра участвует только точечный класс объектов со значениями интерполируемой величины. Этот способ предполагает, что воздействие значения полученной переменной сокращается по мере увеличения расстояния от точки замера [19].

Метод конвертации с помощью инструмента Topo To Raster, который реализует алгоритм Topogrid, представляет собой специализированную утилиту интерполяции для моделирования корректных с точки зрения гидрологии поверхностей, анализировать которые можно с помощью инструментов гидрологии, содержащихся в блоке инструментов Hydrology модуля Spatial Analyst.

Алгоритм интерполяции разработан специально для комплексного использования как данных о рельефе, так и других имеющихся данных. Он сочетает в себе вычислительную эффективность метода обратно взвешенных расстояний и минимизацию кривизны поверхности метода сплайн [24].

Также в качестве исходных данных используется SRTM-модель, полученная в результате специальной радиолокационной съемки в 2000 году, в ходе которой радиолокационные сенсоры собрали огромное количество информации о рельефе Земли.

Существует три версии данных: предварительная (unfinished), окончательная (finished) и обработанная. Окончательная версия прошла дополнительную обработку, выделение береговых линий и водных объектов, фильтрацию ошибочных значений. Обработанная a также версия производится CGIAR и включает сборку мозаик в более крупные фрагменты (6000 х 6000 пикселей или 5х5, а не 1х1 градус) и исправление областей с отсутствующими значениями [21].

### <span id="page-18-0"></span>2.2 Методология построения морфометрических карт первого и второго порядка

Геморфометрический анализ растровых ЦМР базируется на двух исходных положениях. Первое основывается на математической формализации земной поверхности, а второе предусматривает расчет показателя в точке (пикселе) с учетом окружения.

Согласно первому положению, с математической точки зрения ЦМР является моделью скалярного геополя, которое характеризует пространственное распределение показателя высоты и в общем случае описывается выражением вида:

$$
z = f(x, y) \tag{1}
$$

где z - значение высоты в точке с географическими координатами  $(x, y)$ .

Для лучшей аппроксимации рельефа, зависимость выражается и другими функциями, например - полиномиальными. В таком случае многочлен 2-го порядка, используемый для аппроксимации земной поверхности, может иметь следующий вид:

$$
z = Ax^2 + By^2 + Cxy + Dx + Ey + F
$$
 (2),

где х и у географические координаты точки, высоту z которой необходимо определить параметры,  $A...F$  – коэффициенты уравнения аппроксимирующей поверхности 2-го порядка.

Они характеризуются такими свойствами как непрерывность  $\mathbf{M}$ сглаженность, благодаря чему ИХ легко можно интегрировать  $\mathbf{M}$ лифференцировать. Это открывает возможности использования математического анализа не только для более совершенного представления земной поверхности, но и для изучения ее свойств, например, на основе производных разных порядков [24].

Согласно второму положению, основной аналитической операцией в ГИС, которая используется для расчета большинства параметров на основе растровых ЦМР, как моделей геополя высот, является анализ окружения. Он позволяет количественно описать связь между точкой (пикселем) и его ближайшим окружением, применяя для расчета локальное (чаще всего, размером  $3\times3$  пиксела) скользящее окно.

Окно двигается через всю поверхность растра (в направлении от верхнего левого до нижнего правого угла) и последовательно применяет в каждой позиции одну и ту же математическую операцию (расчетную формулу) ЛЛЯ ячеек основного растра.  $\Pi$ ри этом полиномами аппроксимируется не вся поверхность (поле), а каждый раз ее небольшой участок в окрестностях пиксела. Таким образом, результат расчетов определяется формулой, которая используется для сравнения значений центральной ячейки с соседними. В результате получается новый растр, аналогичный по пространственному охвату исходной ЦМР, но с другим параметром.

В данной работе мы будем рассматривать особенности расчета основных морфометрических параметров на примере алгоритма, изложенного в работе Л. Зеветбергена и С. Торна (1987), который характеризуется расчетной эффективностью и высокой достоверностью результатов [24].

Алгоритм использует аппроксимацию поверхности полиномом следующего вида:

$$
z = Ax^2y^2 + Bx^2y + Cxy^2 + Dx^2 + Ey^2 + Fxy + Gx + Hy + I
$$
 (3),

где А...I - коэффициенты аппроксимации, рассчитанные  $\mathbf{c}$ помощью полиномов на основе 9 значений z в ячейках окна  $3\times3$ .

Морфометрические параметры получаются  $\overline{B}$ результате дифференцирования и решения соответствующих уравнений ДЛЯ центральной ячейки квадратной матрицы 3×3 [24].

Фундаментальные морфометрические параметры уклона и экспозиции взаимосвязаны, т.к. оба эти показателя характеризуют градиент поверхности, т.е. интенсивность изменения ее значений в пространстве, которая может быть выражена производной первого порядка. Как производная поверхности первого порядка, градиент характеризуется величиной (уклоном) и направлением (экспозицией).

Уклон поверхности - угол наклона в точке пересечения между горизонтальной плоскостью и плоскостью касательной к земной поверхности; фиксирует интенсивность перепада высот (градиент) между двумя заданными точками (рис. 2.2).

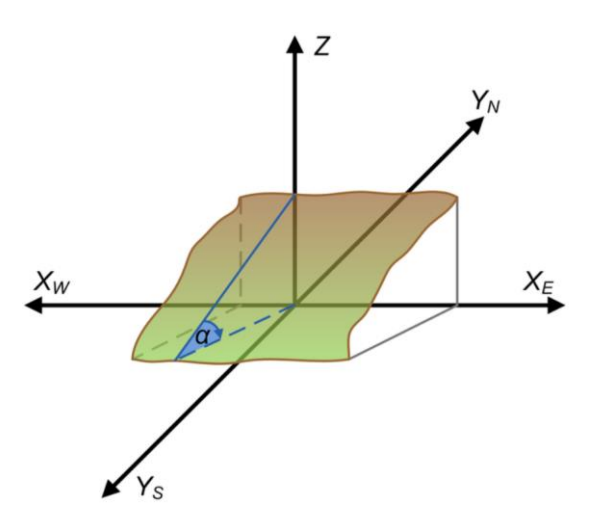

Рис. 2.2 Определение уклона поверхности [25]

Если земная поверхность представлена функцией (1), то уклон  $\partial z$ рассчитывается с учетом изменений значений *z* в двух направлениях как  $\partial xy$ .

$$
\alpha = \tan^{-1}\left(\sqrt{\left(\frac{\partial_z}{\partial_x}\right)^2 + \left(\frac{\partial_z}{\partial_y}\right)^2}\right) \tag{4}
$$

 $\partial z$   $\partial z$ где  $\overline{\partial x}$  и  $\overline{\partial y}$  - производные первого порядка, представляющие изменение значений абсолютной высоты *z* с запада на восток (*x*) и с севера на юг (*y*) (рис 2.3) [24].

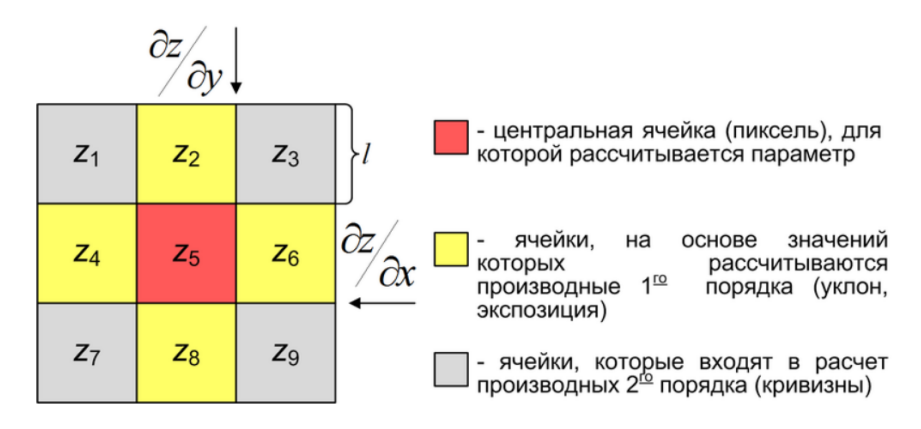

Рис. 2.3 Определение основных морфометрических параметров [25]

Определение уклона поверхности в направлении с востока на запад:

$$
G = \frac{(z_6 - z_4)}{2l} \tag{5}
$$

Определение уклона поверхности в направлении с севера на юг:

$$
H = \frac{(z_2 - z_8)}{2l} \tag{6}
$$

где *z*2...8 - высотные отметки в соответствующих ячейках растра, а *l* расстояние между индивидуальными элементами матрицы высот, другими словами – пространственное разрешение растра. При этом предусматривается, что единицы измерения абсолютной высоты и пространственного разрешения идентичны (как правило, метры) [24].

Определение интегрального значения уклона поверхности для центральной ячейки скользящего окна:

$$
\alpha = \tan^{-1}\left(\sqrt{G^2 + H^2}\right) \tag{7}
$$

Уклон поверхности фундаментальный морфометрический параметр, который связан с такими параметрами, как поверхностный сток и дренирование, эрозия, мощность почвенного профиля, количество солнечной энергии и особенностями растительного покрова.

Экспозиция поверхности – угол по часовой стрелке между определенным направлением (как правило, на север) и проекцией уклона на горизонтальную плоскость; фиксирует направление (азимут) максимального уклона (градиента) земной поверхности (рис. 2.4).

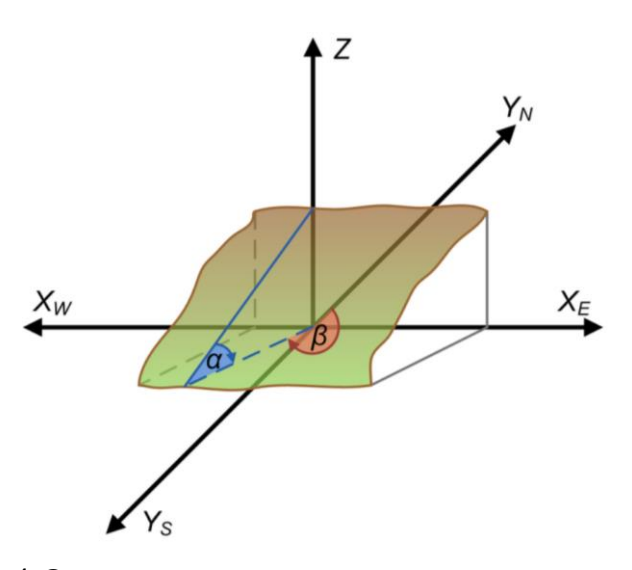

Рис. 2.4 Определение экспозиции поверхности [25]

Для земной поверхности, представленной функцией (1), экспозиция рассчитывается как угол между двумя производными по формуле:

$$
\beta = -\tan^{-1}\left(\frac{\frac{\partial z}{\partial x}}{\frac{\partial z}{\partial y}}\right) \tag{8}
$$

 $\partial z \quad \partial z$ гле  $\overline{\partial x}$  и  $\overline{\partial y}$  - производные первого порядка, представляющие изменение значений абсолютной высоты z с запада на восток (x) и с севера на юг (y) [24].

Интегральное значение экспозиции поверхности в центральной ячейке скользящего окна по алгоритму определяется по формуле:

$$
\beta = -\tan^{-1}\left(\frac{\pm H}{\pm G}\right) \tag{9}
$$

В данном случае ± определяет в какой четверти находится β по отношению к выбранному направлению. Как правило, экспозиция отсчитывается по часовой стрелке от северного направления географического меридиана и приобретает следующий вид:

$$
\beta = 180^{\circ} - \tan^{-1}\left(\frac{\pm H}{\pm G}\right) + 90^{\circ}\left(\frac{\pm G}{G}\right) \tag{10}
$$

Интерпретация экспозиции ведется в нескольких направлениях, таких как распределение солнечной радиации или направление суммарного стока вод [24].

Горизонтальная (плановая) кривизна – кривизна линии, полученная пересечением земной поверхности с плоскостью перпендикулярно к направлению экспозиции. Карты кривизны являются картами второго поярдка.

Если земная поверхность представлена функцией (1), то плановая кривизна является функцией ее частичных производных (рис. 2.5):

$$
PLANC = \frac{\left(\frac{\partial z}{\partial y}\right)^2 \frac{\partial z}{\partial x} - 2 \frac{\partial z}{\partial x \partial y \partial x \partial y} + \left(\frac{\partial z}{\partial x}\right)^2 \frac{\partial z}{\partial y}}{\sqrt{\left(\left(\frac{\partial z}{\partial x}\right)^2 + \left(\frac{\partial z}{\partial y}\right)^2\right)^3}}
$$
(11)

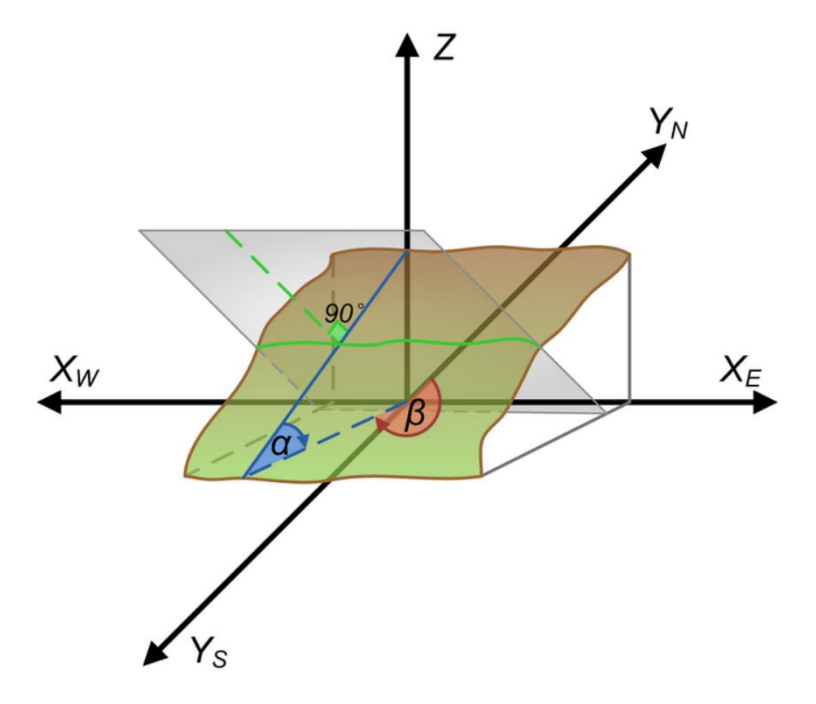

Рис. 2.5 Определение горизонтальной (плановой) кривизны [25]

Для получения значения горизонтальной кривизны на основе алгоритма используют следующее выражение:

$$
PLANC = \frac{-2(DH^2 + EG^2 - FGH)}{(G^2 + H^2)} \times 100
$$
\n(12)

В данном случае выражения G и H рассчитываются по выражению (5) и (6), а другие частные производные:

$$
D = \frac{\left[\frac{z_4 + z_6}{2}\right] - z_5}{l^2} \tag{13}
$$

$$
E = \frac{\left[\frac{z_4 + z_6}{2}\right] - z_5}{l^2} \tag{14}
$$

$$
F = \frac{(z_3 - z_1 + z_7 - z_9)}{4l^2} \tag{15}
$$

Единицами измерения кривизны земной поверхности является 1/м. В зависимости от знака, полученного при расчете плановой кривизны, можно определить выгнутые (с знаком минус) и вогнутые участки (с знаком плюс). Благодаря этому плановая кривизна может быть использована для различия гребней, которым свойственен снос материала, и долин, которые этот материал аккумулируют [24].

Вертикальная кривизна – кривизна линии, полученной в результате пересечения земной поверхности и вертикальной плоскости, она описывает градиент уклона вдоль заданной плоскости (рис. 2.6).

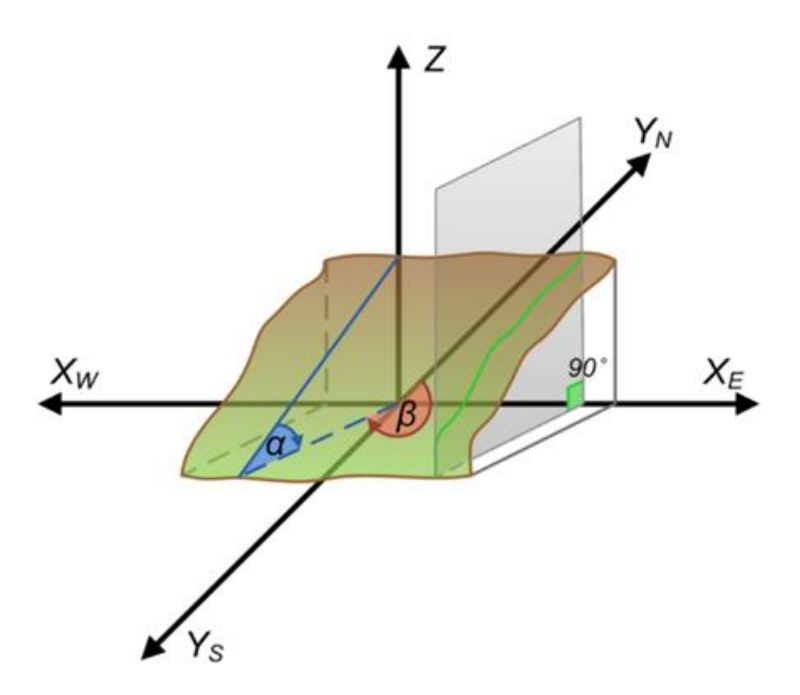

Рис. 2.6 Определения вертикальной кривизны [25]

Если земная поверхность представлена функцией (1), то профильная кривизна является функцией ее частных производных:

$$
PROFC = \frac{\left(\frac{\partial z}{\partial y}\right)^2 \frac{\partial z}{\partial x} + 2 \frac{\partial z}{\partial x \partial y \partial x \partial y} + \left(\frac{\partial z}{\partial x}\right)^2 \frac{\partial z}{\partial y}}{\left(\left(\frac{\partial z}{\partial x}\right)^2 + \left(\frac{\partial z}{\partial y}\right)^2\right) \left(1 + \left(\frac{\partial z}{\partial x}\right)^2 + \left(\frac{\partial z}{\partial y}\right)^2\right)^3} \tag{16}
$$

Для расчета вертикальной кривизны по алгоритму используется следующее выражение:

$$
PLANC = \frac{-2(DG^2 + EH^2 + FGH)}{(G^2 + H^2)}
$$
(17)

где по уже известным выражениям рассчитывается D (13), E (14), F (15), G (5) и H (6).

Поскольку профильная кривизна является мерой изменения градиента, она может быть использована для характеристики скорости стока и процессов транспорта седиментов, т.е. так называемого второго механизма аккумуляции.

Для обобщения информации о кривизне поверхности в разных направлениях используется синтезирующий показатель, в данном случае речь пойдет об общей кривизне, как общую меру кривизны земной поверхности, которая показывается выпуклые участки положительным знаком, а вогнутые отрицательным [24].

$$
CURV = -2(E+D) \tag{18}
$$

где D и E рассчитываются по (13) и (14) соответственно.

Для анализа количественных значений кривизны актуальными остаются все закономерности, определенные ранее для горизонтальной и вертикальной составляющих. Диапазон возможных значений для всех трех видов кривизны будет колебаться от  $-0.5$  до  $+0.5$  для территорий с равнинным рельефом и от -4 до +4 для горных районов [24].

Таким образом основным методологическим способом построения морфометрических карт является анализ растровых ячеек изображения, полученных в результате построения ЦМР.

# <span id="page-28-0"></span>3. ПРОЕКТИРОВАНИЕ МОРФОМЕТРИЧЕСКИХ КАРТ БЕЛГОРОДСКОЙ ОБЛАСТИ НА ОСНОВЕ ДАННЫХ ЦМР

### 3.1 Создание карты горизонтального сечения рельефа

<span id="page-28-1"></span>Для того, чтобы создать цифровую модель рельефа какой-либо местности, необходимо в первую очередь собрать все необходимые для этого данные и установить подходящее для моделирования рельефа программное обеспечение.

В данной работе мы будем пользоваться пакетом ArcMap 10.2.2 и его модулем ArcScene, который предназначен для работы с цифровыми моделями рельефа.

Для создания пространственной модели необходимо иметь интерполированную поверхность, представленную в виде DEM (рис 3.1).

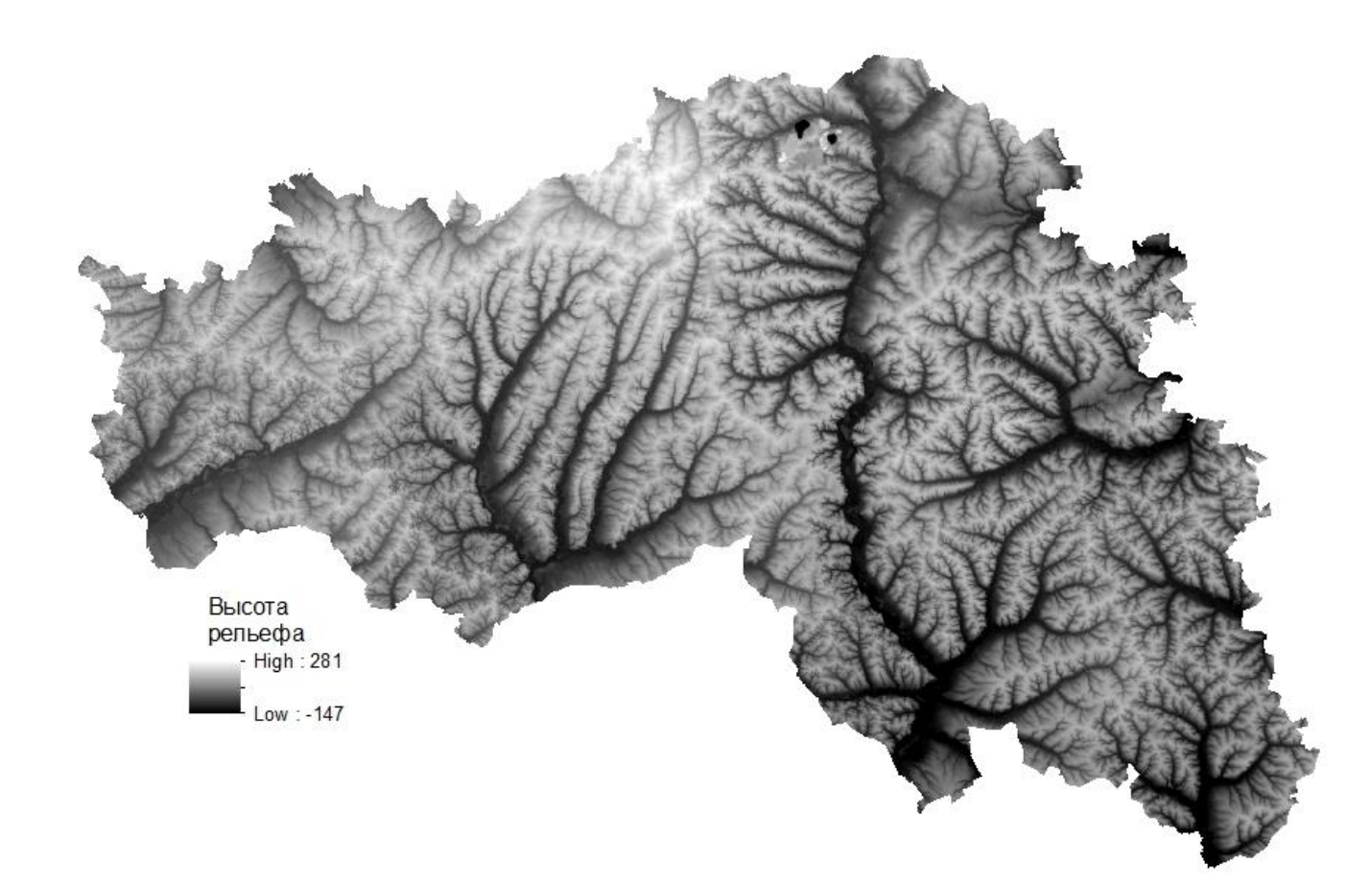

Рис 3.1 Исходный вид снимка в формате DEM

Дальнейшим действием является построение горизонталей с помощью утилиты Contour модуля Spatial Analyst, необходимо установить шаг горизонталей и минимальный показатель глубины рельефа исследуемой территории.

Следующий шаг заключается в конвертировании топографической основы в растр, с помощью утилиты Topo to raster, расположенной в модуле Spatial Analyst. Результатом операции является визуализация рельефа Белгородской области. При необходимости можно переклассифицировать полученные высоты, для создания более ровных интервалов. Теперь с помощью модуля 3D Analyst нужно выбрать в виде линии сечение, по которому будет строиться профиль (утилиты Interpolate Line и Create Profile Graph). После всех манипуляций карта приобретает следующий вид (рис. 3.2).

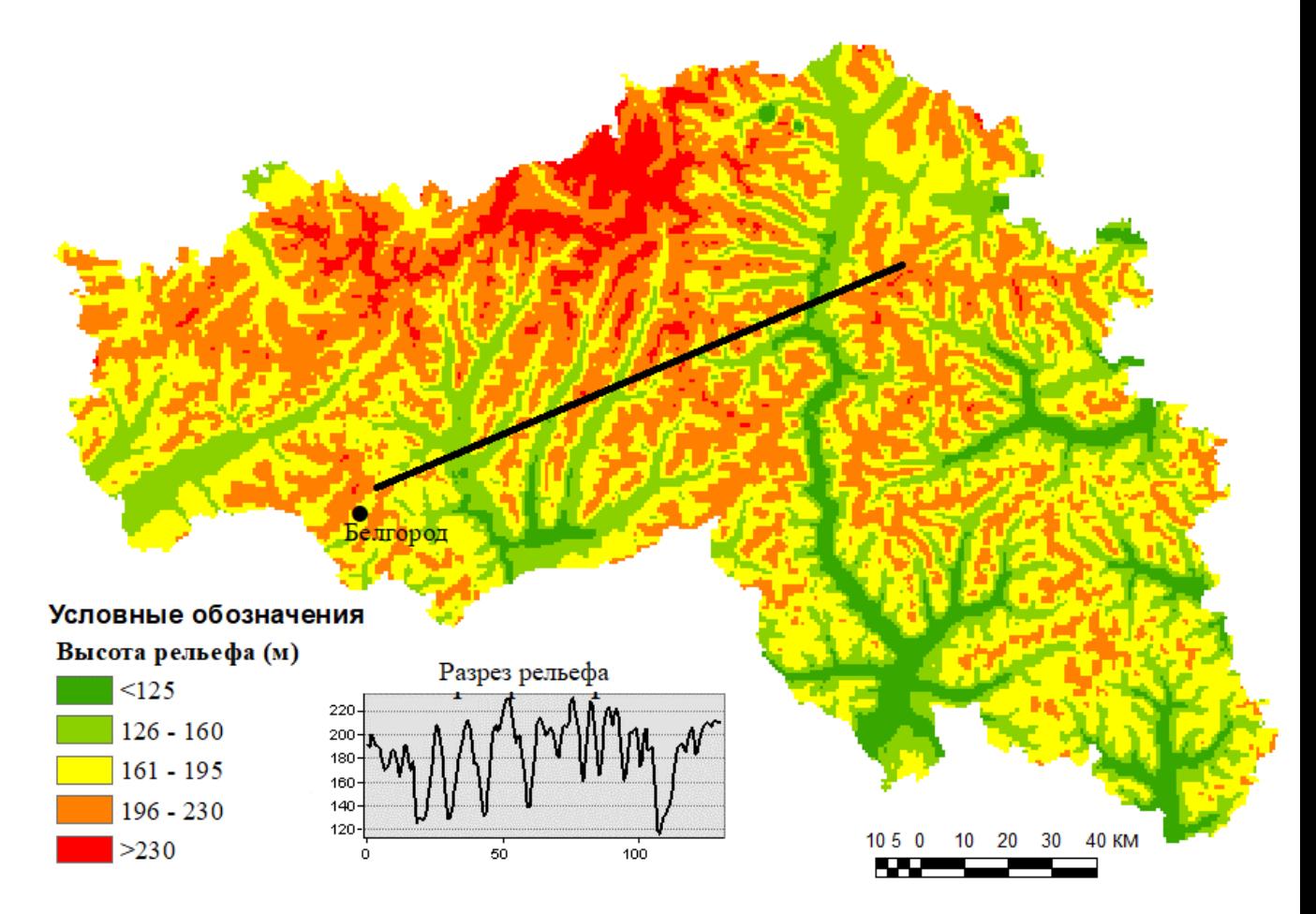

Рис 3.2 Высота рельефа Белгородской области

<span id="page-30-0"></span>Для создания карты крутизны склонов необходима DEM-модель рельефа Белгородской области (рис. 3.1). Исходный снимок обрабатывается при помощи утилиты Slope, и в качестве единиц измерения выбрать Degree (градусы). Результатом проделанной операции является карта уклонов Белгородской области (рис. 3.3), крупномасштабный фрагмент приведен на рисунке 3.4.

По карте была построена таблица 3.1, в которой указаны общая площадь каждого из уклонов в гектарах, а также процентное соотношение к площади всей территории области.

Таблица 3.1

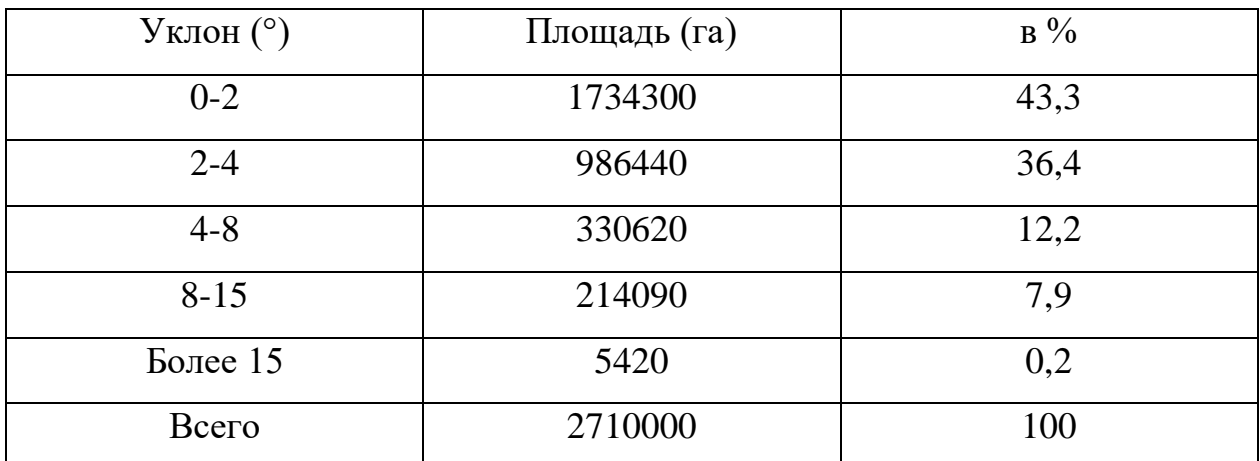

Площади уклонов Белгородской области

Уклон поверхности один из основных морфометрических параметров, что делает карту уклонов одной из основных при анализе морфометрических характеристик исследуемой территории. Простота расчета и информативность делают уклон поверхности наиболее част используемым показателем в моделировании процессов распределения поверхностного и внутрипочвенного стока, определении эдафических условий, эрозии, индикационном картографировании в физической географии и близких отраслях (рис. 3.4).

<sup>3.2</sup> Создание серии морфометрических карт Белгородской области

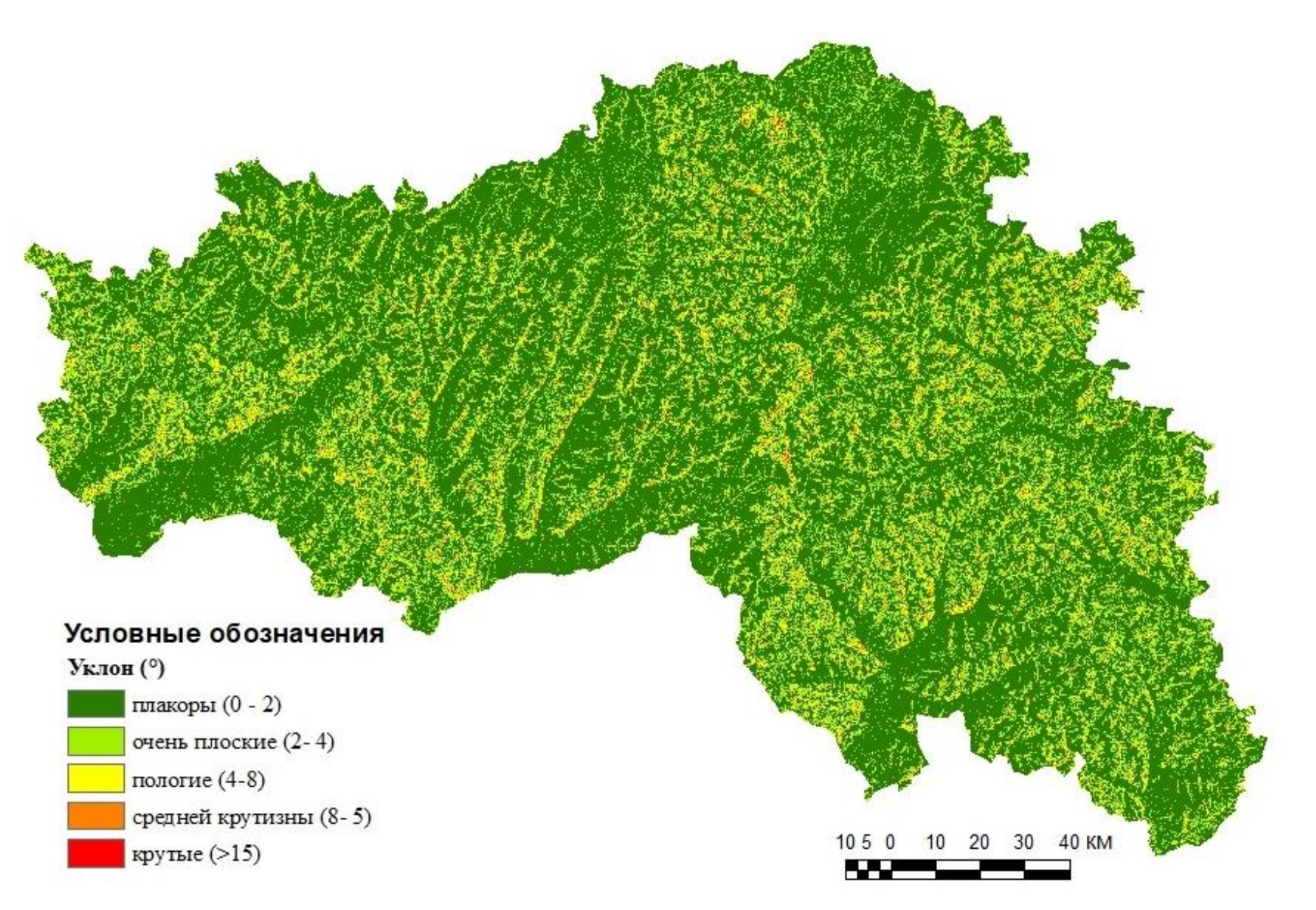

Рис. 3.3 Карта уклонов рельефа Белгородской области

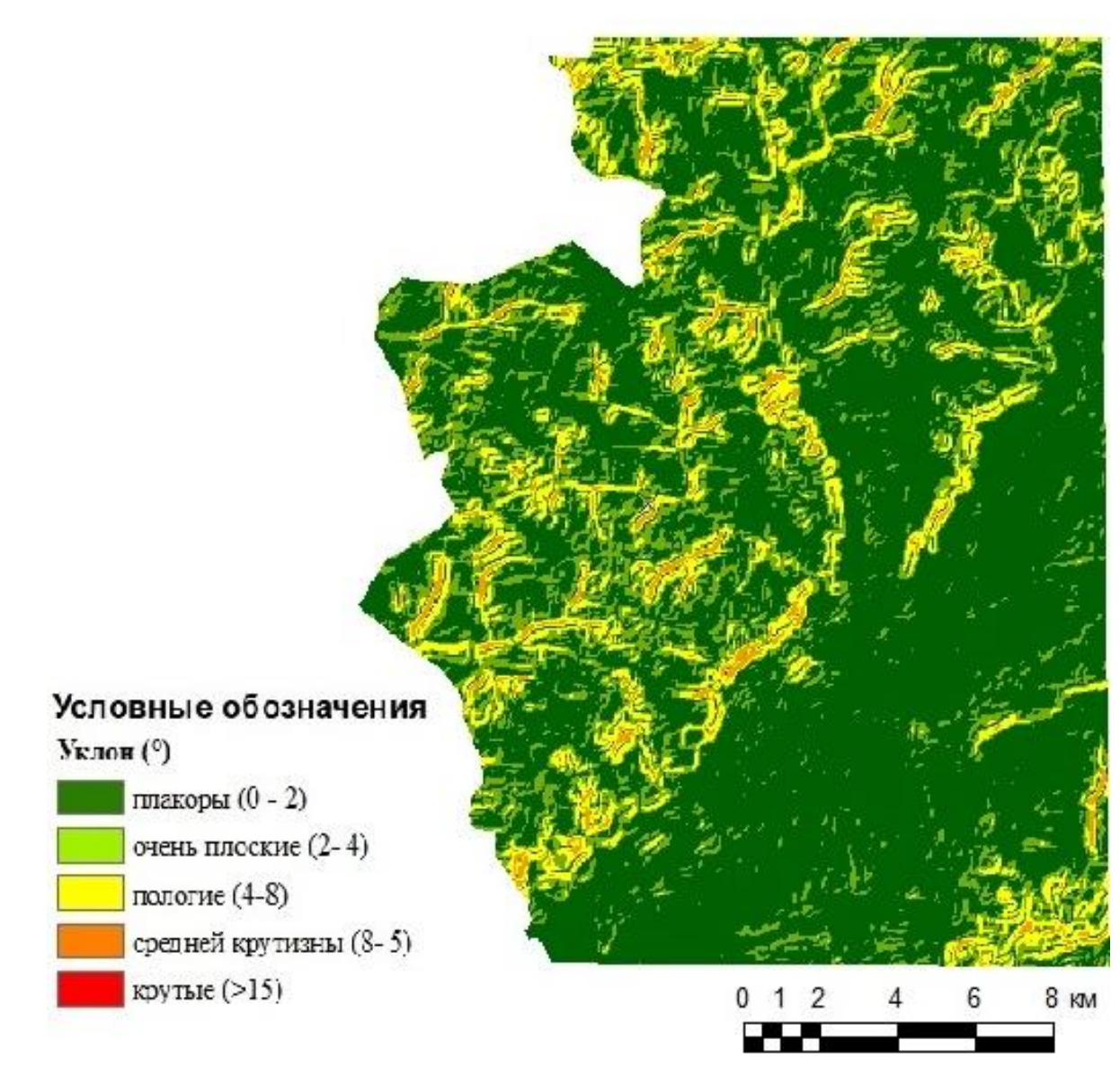

Рис. 3.4 Фрагмент карты уклонов Белгородской области

Построение карты экспозиций осуществлялось с помощью соответствующего инструмента Aspect модуля Spatial Analyst. Была введена DEM-модель (рис 3.1), как источник данных, после чего программа построила карту экспозиций Белгородской области. Далее необходимо переклассифицировать полученные данные с десяти автоматически заданных классов до четырех, чтобы карта не была перегружена такими экспозициями, как юго-западная или северо-восточная. В результате работы была создана карта экспозиций склонов Белгородской области (рис. 3.5), крупномасштабный фрагмент приведен на рисунке 3.6.

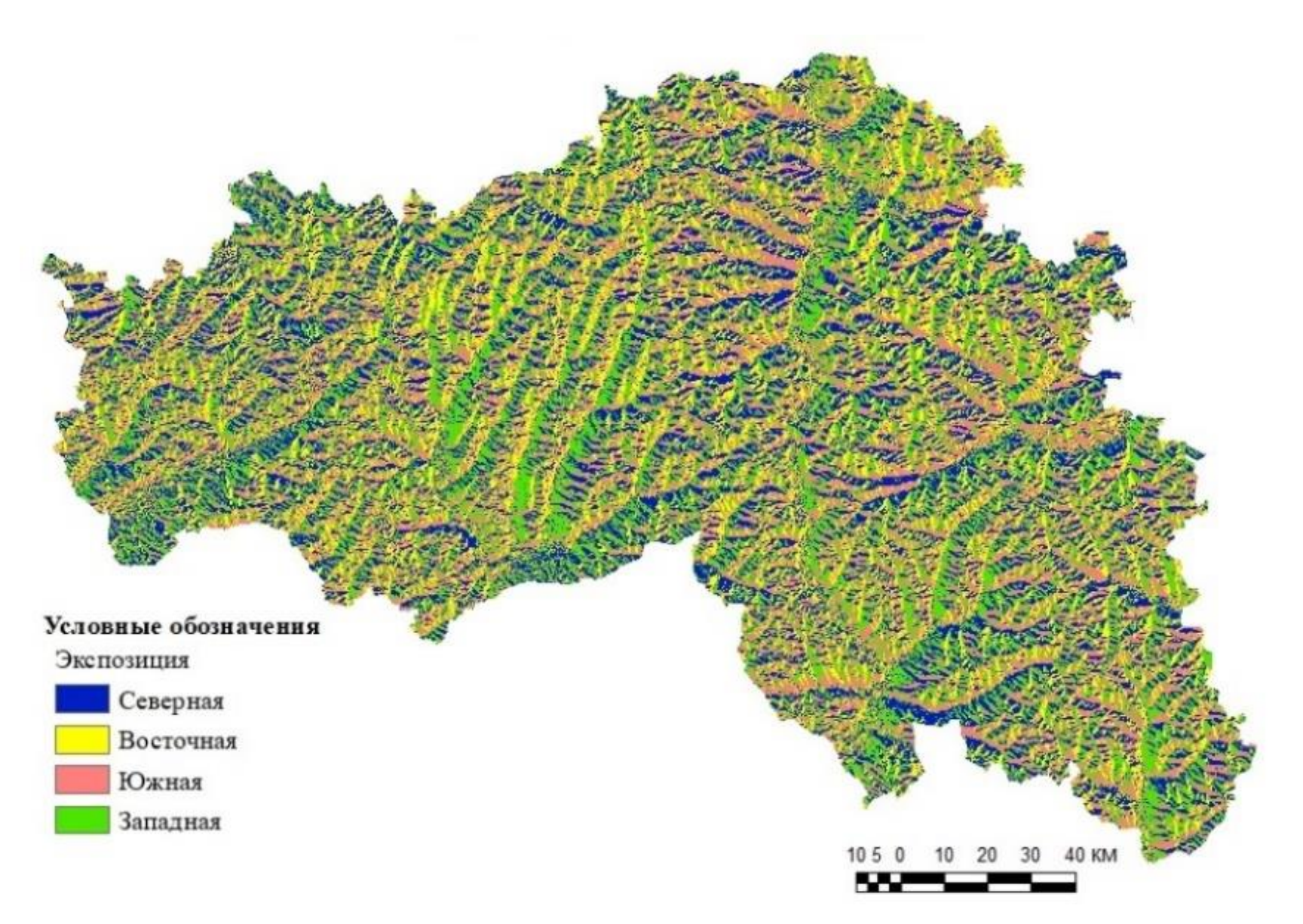

Рис 3.5 Экспозиция склонов Белгородской области

При использовании ЦМР, экспозиция равна азимуту проекции нормали склона на горизонтальную плоскость и выражается либо в градусах или в сторонах света. Часто говорят о «южной» или «северной» экспозиции склона, без указания точного азимута. Восточный склон холма имеет экспозицию 90° вне зависимости от его крутизны.

По данной карте была построена таблица 3.2, отображающая площади каждой из экспозиций в гектарах и в процентном соотношении.

Таблина 3.2

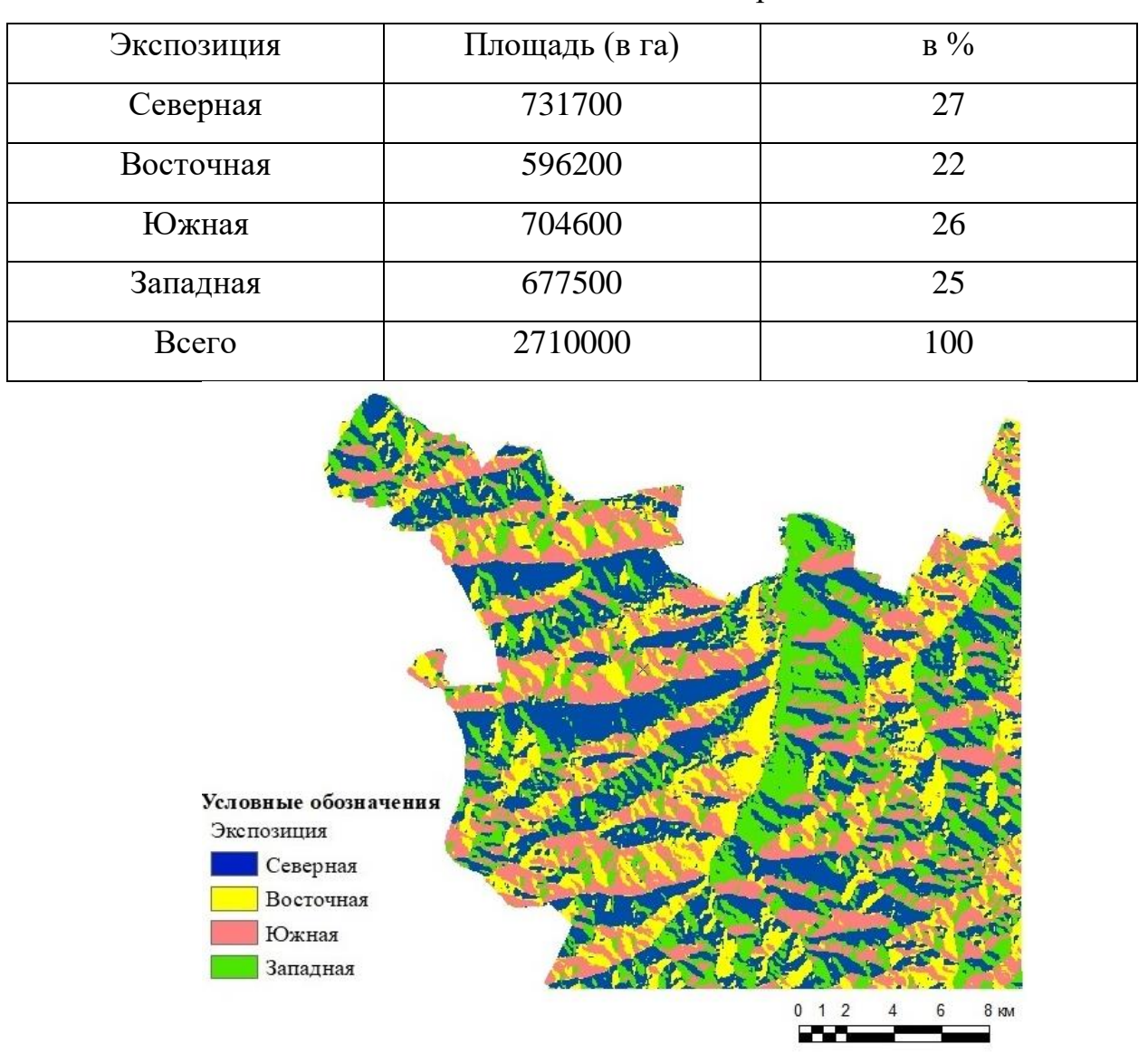

Площади экспозиции склонов Белгородской области

Рис. 3.6 Фрагмент экспозиции склонов Белгородской области

Данная карта может быть использована при анализе основных линий направлений стока, иными словами, она лежит в основе гидрологических алгоритмов моделирования поверхностного стока, так как направление определяет сила тяжести, которая тянет сток в направлении определяемой экспозицией.

Следующим этапом работы стал расчет плановой, профильной и общей кривизны рельефа Белгородской области с помощью утилиты Curvature модуля Spatial Analyst. Обобщенное представление о пределах изменчивости показателей морфометрических исследуемой территории,  $\mathbf{B}$ виде статистических показателей дает таблица 3.3.

#### Таблина 3.3

Статистические показатели значений локальной кривизны поверхности Белгородской области (по данным ЦМР)

| Кривизна   | Min    | Max | $\partial$ | 1Кварт. | 2Кварт.          | ЗКварт. | S    | E  |
|------------|--------|-----|------------|---------|------------------|---------|------|----|
| Плановая   | $-0.6$ | 0.5 | 0.06       | $-0.01$ | $\boldsymbol{0}$ | 0.01    | 0.72 | 34 |
| кривизна   |        |     |            |         |                  |         |      |    |
| Профильная | $-0.6$ | 0.7 | 0.83       | $-0.01$ | $\overline{0}$   | 0.01    | 0.03 | 58 |
| кривизна   |        |     |            |         |                  |         |      |    |
| Общая      | $-1.1$ | 0.9 | 0.12       | $-0.02$ | $\overline{0}$   | 0.02    | 0.68 | 42 |
| кривизна   |        |     |            |         |                  |         |      |    |

Здесь: Міп и Мах - минимальное и максимальное значение,  $\partial$  стандартное отклонение м,  $S -$ коэффициент асимметрии,  $E -$ коэффициент эксцесса, 1 Кварт., 2Кварт., 3 Кварт. – квартили, характеризующие в распределении значений кривизны совокупные доли 25, 50 и 75% соответственно.

Так как территория Белгородской области располагается преимущественно на равнинной территории, поэтому разброс кривизны получился не значительным.

Величины стандартных отклонений, а также квартили свидетельствуют об относительно небольшой изменчивости показателей плановой и профильной кривизны и о преобладании ее невысоких значений. Это объясняется особенностями рельефа исследуемой территории. Коэффициенты асимметрии положительны, что означает преимущественно левостороннюю асимметрии в распределении кривизны. Однако, левосторонняя асимметрия гораздо больше выражена у плановой кривизны, что означает, что в ее распределении, больше преобладают значения ниже среднего, это говорит о преобладании вогнутых форм рельефа, иными словами это говорит об активных водно-эрозионных процессах, протекающих на территории Белгородской области.

 Карты кривизны поверхности Белгородской области были выполнены с использованием одноцветной затемняющейся шкалы и представлены в виде фрагмента, на примере части водосбора реки Северский Донец (рис. 3.7, 3.8).

В начале работы не ставились задачи детальной интерпретации полученных данных, но стоит отметить, что на карте плановой кривизны (рис. 3.7) хорошо идентифицируются структурные линии поверхности в виде гребней, тальвегов и перегибов. На карте профильной кривизны (рис. 3.8) в соответствии со значениями различимы морфологически однородные поверхности (водоразделы, долины и склоны).

Группировка ячеек растра, представляющая модель кривизны рельефа, несет в себе большие возможности распознавания форм рельефа по генетическим, структурным и ярусным признаками. Стоит отметить, что данные модели должны иметь место при обосновании морфодинамического анализа и разработке приемов количественной вещественно-энергетической оценки между морфологическими характеристиками рельефа.

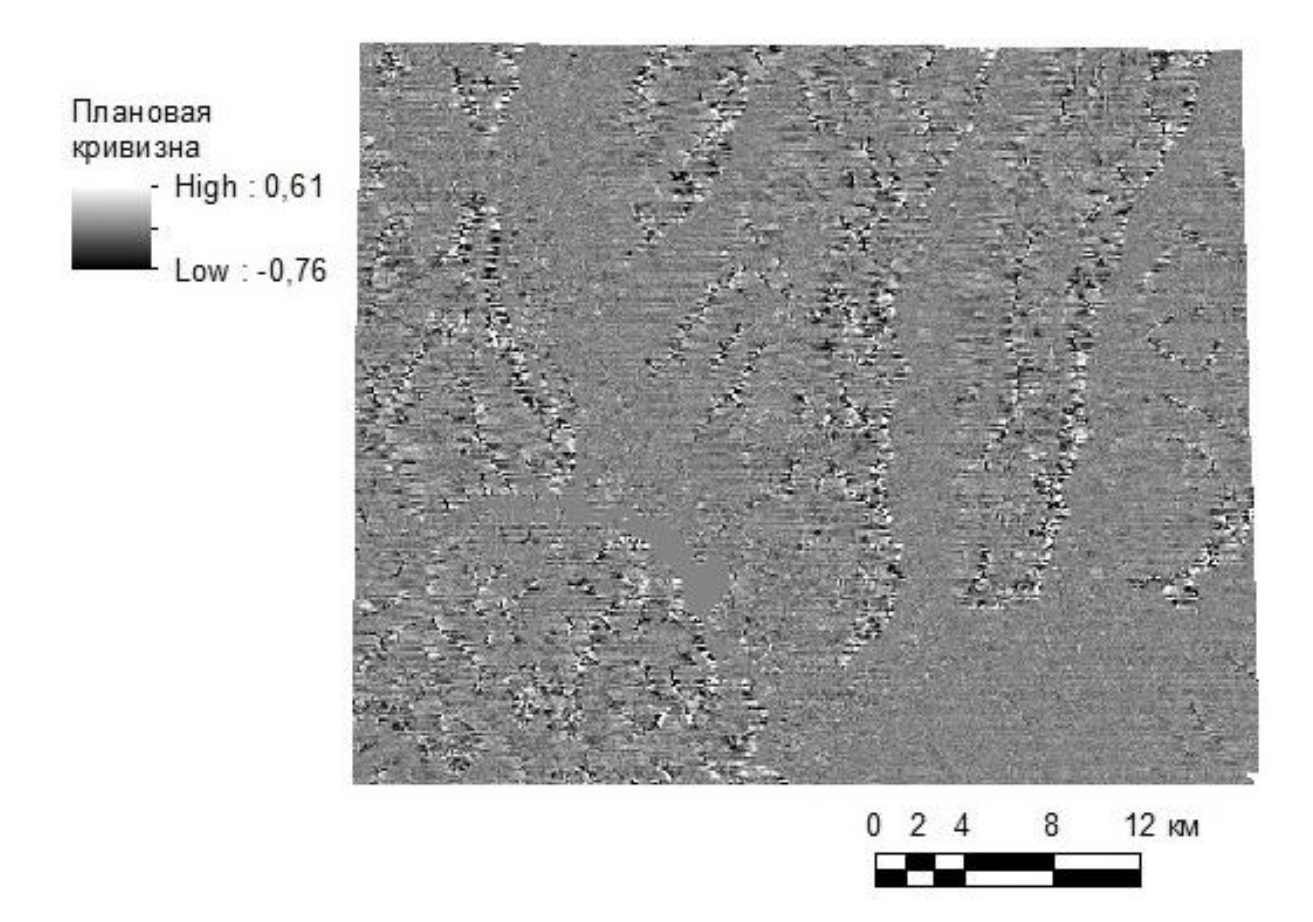

38

Рис. 3.7 Фрагмент карты плановой кривизны водосбора р. Северский

Донец

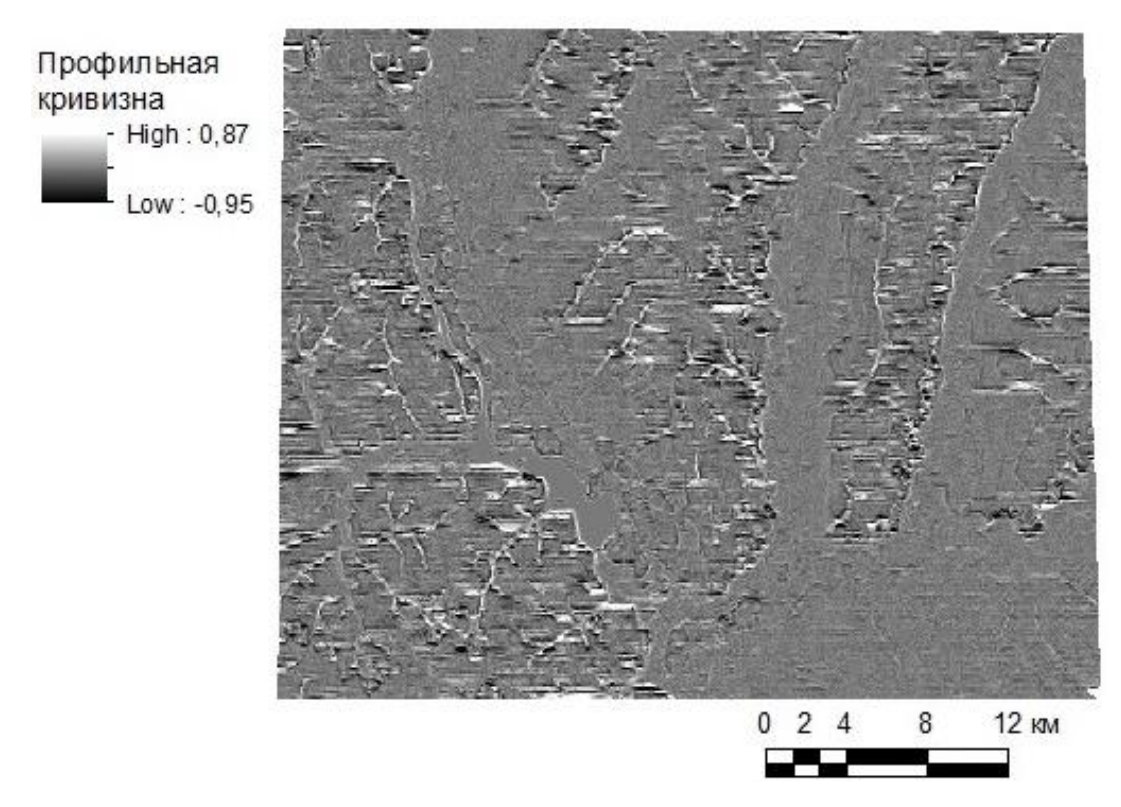

Рис. 3.8 Фрагмент карты профильной кривизны водосбора р. Северский

#### ЗАКЛЮЧЕНИЕ

<span id="page-38-0"></span>В современной картографии цифровые модели рельефа и данные, основе, активно используются полученные на ИХ  $\, {\bf B}$ составлении картографических материалов. Число отраслей, в которых DEM-данные являются очень ценным источником информации, за последнее время значительно увеличилось. Также ощутим прогресс в разработке программного обеспечения для работы с огромными массивами данных о морфометрических характеристиках поверхности.

Технологические возможности позволяют не только преобразовывать их в трехмерное представление рельефа территории, но еще производить множество операций и создавать на их основе практически готовые электронные карты, что способствует быстрому получению необходимой информации, вне зависимости от масштаба.

Рассмотрев возможности использования DEM-данных в разработке морфометрических карт рельефа можно сказать, что благодаря применению технологий обработки цифровых моделей, создание **BCCX** вилов картографической продукции в данной сфере может осуществляться с заметной эффективностью.

В ходе работы были проанализированы алгоритмы расчета основных морфометрических характеристик используемых в современных ГИСприложениях с целью ознакомления с интерпретации полученных данных.

При решении задачи анализа морфометрических характеристик Белгородской области была получена серия карт, в полной мере отражающая основные морфометрические параметры исследуемой территории.

Основным методологическим способом построения морфометрических карт является анализ растровых ячеек изображения, полученных в результате создания цифровой модели рельефа.

Разработанные картографические материалы позволяют провести подробный, крупномасштабный геоморфологический анализ территории Белгородской области, Кроме того, мы можем говорить о распределении основных морфометрических показателей на территории региона. Так выявлено, что несмотря на высокую заовраженность на долю плакоров приходится более 40 % территории. На долю слабонаклонных склонов более 36 % территории области, что в целом соответствует общей площади распаханных угодий региона. Отмечены районы с экстремальной крутизной более 15 градусов, составляющие всего 0,2 % земель области.

Разработана карта экспозиции склонов территории области, позволяющая говорить о приблизительно одинаковом распредели склонов по экспозиции, при этом крупномасштабные фрагменты данной карты могут быть использованы в сельском хозяйстве, например, при выборе культур или организации мелиоративных мероприятий, или строительстве и иных отраслях хозяйствования.

Проведен анализ статистических показателей значений локальной кривизны поверхности Белгородской области (по данным ЦМР), позволяющий сделать выводы об относительно небольшой изменчивости показателей плановой и профильной кривизны и о преобладании ее невысоких значений с преимущественно левосторонней асимметрией в распределении кривизны. Отмечено преобладании вогнутых форм рельефа, что указывает на активные водно-эрозионные процессы, протекающих на территории Белгородской области.

 В ходе проведенной работы были не только изучены сферы эксплуатации высотных данных и методы реализации различных задач с их помощью, но также опробованы доступные технологические возможности для создания таких морфометрических карт, как карт уклонов и экспозиций, их построение и изображение рельефа в трехмерном пространстве для аналитических и прикладных задач.

#### СПИСОК ЛИТЕРАТУРЫ

<span id="page-40-0"></span>1. Бродецкий Г.Л. Экономико-математические методы и модели в логистике: потоки событий и систем обслуживания: Учебное пособие для студентов учреждений высшего профессионального образования. - М.: ИЦ Академия, 2011. - 272 c.

2. Бугаевский Л.М., Цветков В.Я. Геоинформационные системы: Учебное пособие для вузов. – М.: Златоуст, 2000. - 222 с.

3. Втюрин С.А., Князев Н.А., Палатов Ю.А. Использование данных дистанционного зондирования Земли из космоса для прогнозного моделирования экологической обстановки. – М.: Логос, 2001. - 198 с.

4. Горный В. И. Космические измерительные методы инфракрасного теплового диапазона при мониторинге потенциально опасных явлений и объектов. – М.: Логос, 1982. - 233 с.

5. Данилов В. А., Лашевцева Т. А., Хворостухин Д. П. Наземная лазерная съемка и её сравнение с картографическим и стереофотограмметрическим способами получения данных для построения цифровых моделей рельефа и расчета морфометрических показателей // Геоморфология и картография: материалы XXXIII Пленума геоморфологической комиссии РАН. – М., Саратов: СГУ, 2013. – С. 295-300

6. Золотаревская Д.И. Закономерности деформирования почв: Математическое моделирование. - М.: ЛИБРОКОМ, 2013. - 144 c.

7. Кириллова А.В. Морфометрические карты в социальной геоморфологии на примере территории Удмуртии // Геоморфология и картография: материалы XXXIII Пленума геоморфологической комиссии РАН. – М., Саратов: СГУ, 2013. – С. 550-553.

8. Клебанович Н.В., Прокопович С.Н., Дамшевич А.Ч. Возможности использования цифровой модели рельефа для выделения границ почв полу - и гидроморфного ряда на основе морфодинамического анализа почвенного покрова // Земля Беларуси. – 2014. - № 2. - С. 43-48.

9. Комисарова Е. В., Писарев В.С. Технология создания электронных атласов. – Новосибирск: СГГА, 2005. – 236 с.

10. Королев Ю.К. Общая геоинформатика. Часть 1. Теоретическая геоинформатика. – М.: ООО СП Дата+, 1998. - 118 с.

11. Лабутина И.А. Дешифрирование аэрокосмических снимков: учеб. пособие. – М.: АСПЕКТ ПРЕСС, 2004. - 184 с.

12. Лисицкий Д. В., Комиссарова Е. В., Утробина Е. С., Колесников А. А., Сизикова Т. С. Общие технологические схемы создания географического мультимедийного атласа и географической мультимедийной карты // Интерэкспо-гео-Сибирь. - 2011. - № 2. – С. 26-32.

13. Лотоцкий Г.И. Общий геоморфологический анализ: Метод. пособие. – Саратов: СГУ, 2012. – 46 с.

14. Лурье И.К., Косиков А.Г. Теория и практика цифровой обработки изображений. Дистанционное зондирование и географические информационные системы. - М: Научный мир, 2003. - 168 с.

15. Лялля Е.В. Применение ГИС-технологий для пространственновременной локализации населенных мест по различным источникам исторической информации. Топонимический материал в «Кодификаторе поселений Карелии» // Материалы Симпозиума «Финно-угорская ономастика в ареальном аспекте». М., Петрозаводск: ИЯЛИ КНЦ РА, 2007. С.155-161.

16. Мальцев К.А., Ермолаев О.П. Использование цифровых моделей рельефа для автоматизированного построения границ водосборов // Геоморфология. – 2014. - № 1. – С. 45-50.

17. Щекотилова В.Г. Методы обработки и совместного представления архивных и современных карт. - Тверь: Изд-во М. Батасовой, 2010. - 160 с.

18. Павлова Ф. И. Морфометрический анализ рельефа с помощью ГИС // Интерэкспо Гео-Сибирь. – 2013. - № 4. – С. 1-4.

19. Постнова И.С. Разработка ГИС-моделей рельефа для гидрологических расчетов: дис… канд. техн. наук. – Барнаул, 2007. – 141 с.

20. Симонов Ю.Г. Морфометрический анализ рельефа. – Смоленск: СГУ, 1998. – 272 с.

21. Спиридонов А. И. Геоморфологическое картографирование. – М.: Географгиз, 1952. – 188 с.

22. Токарчук С. М., Токарчук О. В., Трофимчук Е.В. Методические основы создания региональных электронных эколого-географических атласов // Псковский регионологический журнал. - 2015. - №22. – С. 23-28.

23. Якименко Э.Л. Морфометрия рельефа и геология. Монография. – Новосибирск: Изд-во: "Наука", 1990. – 200 с.

24. Zevenbergen L.W., Thorne C. R. Quantitive analysis of land surface topography// Earth Surface Processes and Landforms. 1987. Vol.  $12 - p$ . 47-56.

25. Основные геоморфометрические параметры, теория [Электронный ресурс]. Дата обновления:  $18.06.2018$ . – URL: [http://gis](http://mapgroup.com.ua/articles/dzz/109-dannye-srtm-sposoby-polucheniya-dannykh)[lab.info/qa/geomorphometric-parameters-theory.html#math\\_1](http://mapgroup.com.ua/articles/dzz/109-dannye-srtm-sposoby-polucheniya-dannykh) (дата обращения: 19.06.2018)

26. Что такое SRTM? Данные SRTM [Электронный ресурс] // Mapgroup. – 2014. – URL: [http://mapgroup.com.ua/articles/dzz/109-dannye-srtm](http://mapgroup.com.ua/articles/dzz/109-dannye-srtm-sposoby-polucheniya-dannykh)[sposoby-polucheniya-dannykh](http://mapgroup.com.ua/articles/dzz/109-dannye-srtm-sposoby-polucheniya-dannykh) (дата обращения: 27.05.2018).

27. GLG410-Computers in Earth and Space Exploration [Электронный ресурс]. Дата обновления:  $04.06.2018$ . – URL: [http://arrowsmith410-](http://mapgroup.com.ua/articles/dzz/109-dannye-srtm-sposoby-polucheniya-dannykh) [598.asu.edu/Lectures/Lecture19/](http://mapgroup.com.ua/articles/dzz/109-dannye-srtm-sposoby-polucheniya-dannykh) (дата обращения 29.05.2018).

28. NextGis – создание векторного слоя горизонталей по DEM. [Электронный ресурс]. Дата обновления: 14.05.2018. URL: [http://docs.nextgis.com/docs\\_howto/source/relief.html](http://docs.nextgis.com/docs_howto/source/relief.html) (дата обращения 04.06.2018).